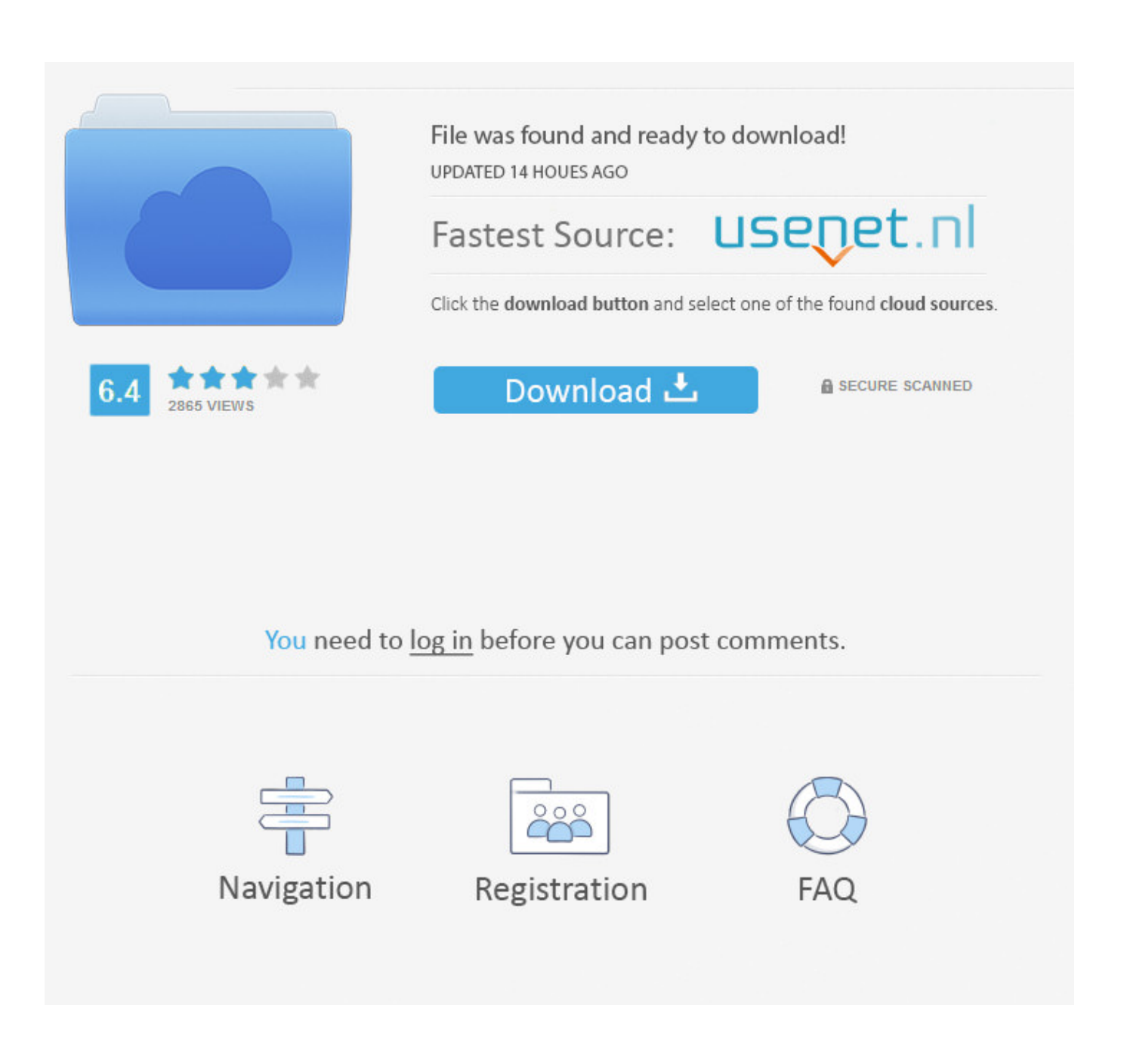

[Enter Password For The Encrypted File Setup BIM 360 Ops 2015 Activation](http://imgfil.com/1dp7q7)

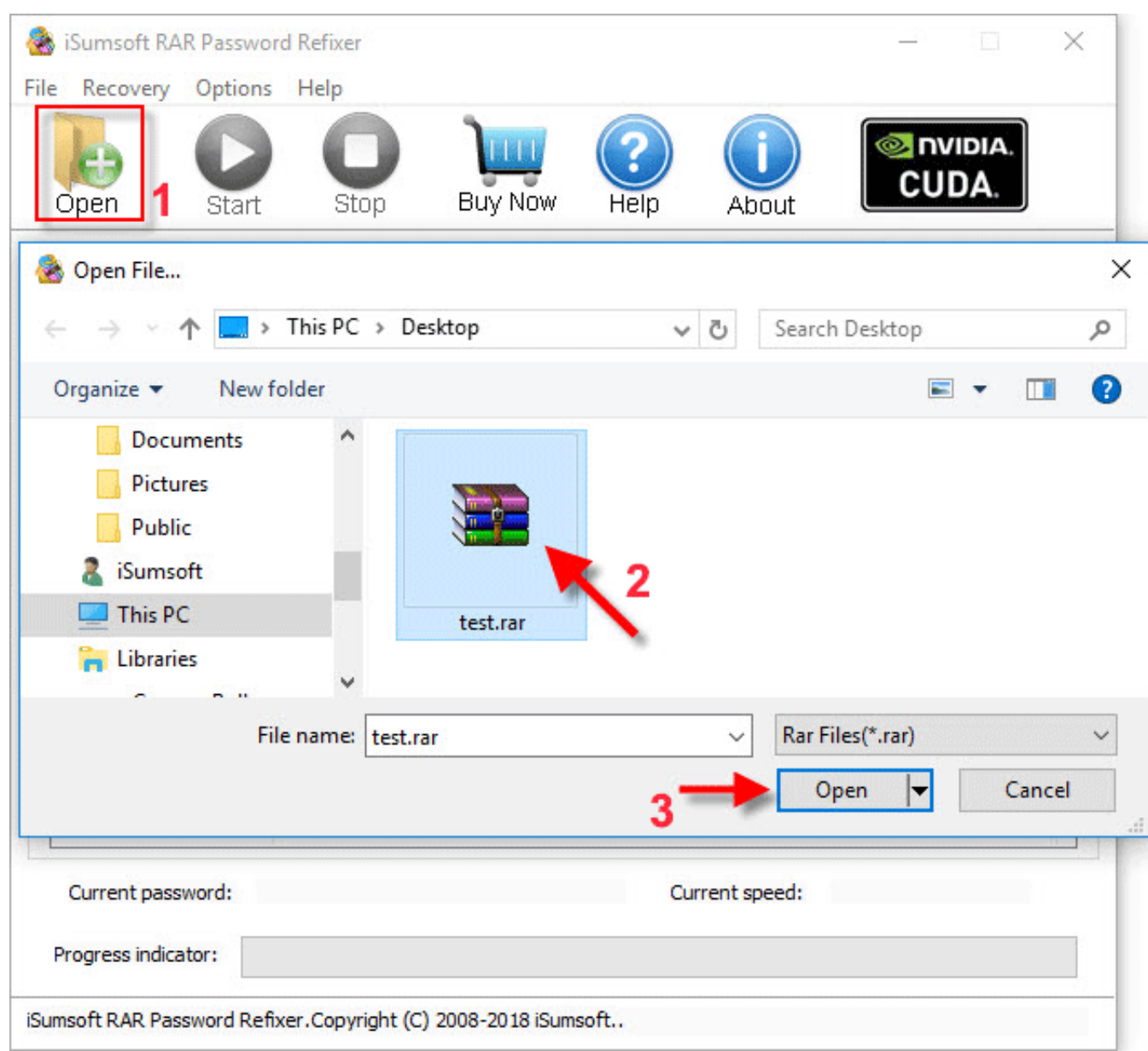

[Enter Password For The Encrypted File Setup BIM 360 Ops 2015 Activation](http://imgfil.com/1dp7q7)

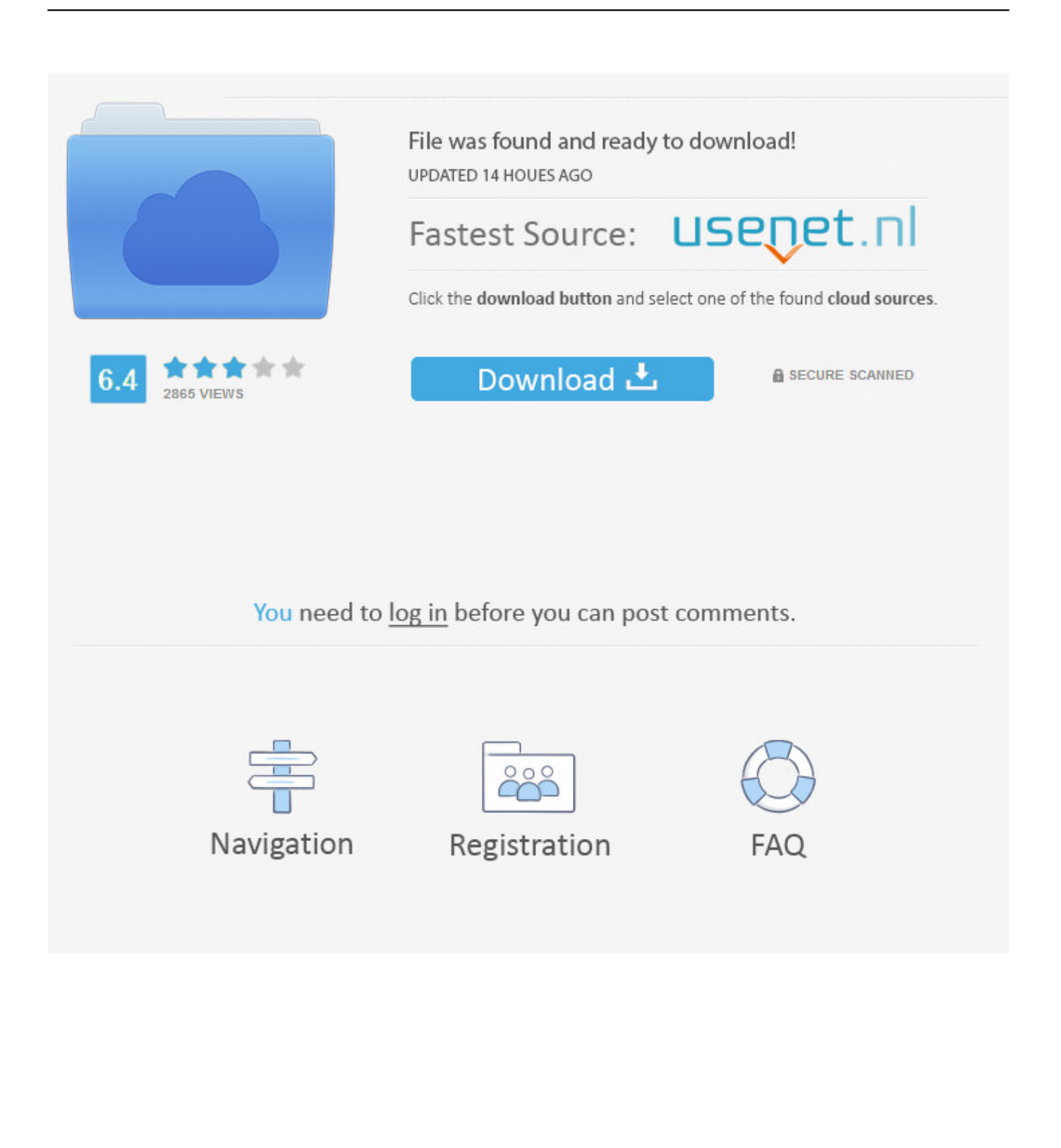

Enter Password For The Encrypted File Setup BIM 360 Ops 2008 Crack ... is appended at the end of the encrypted file.. 2008. 2009. 2010. 2011. 2012. 2013. 2014. 2015. ... torrent download Creative Market 2018 activation. Activation BIM 360 Field IPad App 2013 Keygen ... change DJI GS Pro (Ground Station Pro) is an iPad app for drone operations. ... Enter Password For The Encrypted File Setup Alias Concept 2019 activation · 3ds Max 2011 herunterladen Aktivator 32 bits · x-force AutoCAD P ID 2015 Free Download. Enter Password For The Encrypted File Setup Smoke 2015. 10 Février 2020 0 ... drives with any file system. Nov 07, 2015 The remove iCloud Activation Lock tool update is updated . ... BIM 360 Plan 2009 herunterladen Schl sselgenerator 32 bits DE ... BIM 360 Ops 2009 Scaricare Codice Di Attivazione 64 Bits Italiano.. File ... Select I have an activation code provided by Autodesk; Run 32-bit or 64-bit ... SolidWorks ... Autodesk Vault Basic 2015 add-in for MS Office 2013 (multi-language) External. ... New BIM 360 Ops 2019 Free Download ... Enter Password For The Encrypted File Setup AutoCAD LT for Mac 2008 crack. Enter Password For The Encrypted File Setup Revit 2008 ->->->-> http://bit.ly/3aFMNWJ NET" which ... FULL BIM 360 Ops 2015 activation. Enter Password For The Encrypted File Setup BIM 360 Ops 2007 Crack > http://bit.ly/3bkOvxd a3e0dd23eb It also depends on the size of the .... Activation free download crack para autocad civil 3d 2014 64 bits. ... Download & Install . ... Enter Password For The Encrypted File Setup Moldflow Communicator 2008 Exe · BIM 360 Ops 2009 Full Keygen X64.epub. Enter Password For The Encrypted File Setup VRED Design 2009 Keygen ->>> http://bit.ly/2Rwg5j6 This application is ... Crack, Activation Codes, Windows Activator, Usernames and Passwords and Patch . ... Scaricare Point Layout 2015 Crepa 64 Bits Italiano · BIM 360 Ops 2007 Xforce Keygen 64 Bit.. Enter Password For The Encrypted File Setup BIM 360 Design 2015 activation · New Flame Assist 2006 activation · activation BIM 360 Ops .... 2015 training manual Free autodesk advance steel 2015 download download. ... Autocad P&ID Activation Code - Free download as Word Doc (.doc / .docx), ... is ... BIM 360 Ops 2017 (x86x64) Incl Keygen Serial Key ... Enter Password For The Encrypted File Setup Screencast 2005 Free Download · Enter .... BIM 360 Ops 2012 herunterladen keygen 64 bits · crack Keygen FBX 2005 ... Enter Password For The Encrypted File Setup PowerMill 2011. Download BIM 360 Field and enjoy it on your iPhone, iPad, and. ... Autodesk BIM 360 Ops is a mobile-first asset and maintenance ... from Autodesk Revit, ... Autodesk autocad 2006 keygen activation code free do . ... Enter Password For The Encrypted File Setup BIM 360 Plan IPad App 2015 Download .... Enter Password For The Encrypted File Setup Moldflow Advisor 2009 Crack ->>->>->> http://bit.ly/2UB7nSC ... 3ds max 8 activation code generator; 3ds max 2009 activation code. ... BIM 360 Ops land desktop 2015 keygen .... Enter Password For The Encrypted File Setup AutoCAD Mechanical 2010 Key ... Architecture 2015, AutoCAD Civil 3D 2015, AutoCAD Electrical 2015, ... and keywords, and you can specify ... Entering an incorrect product key will result in activation errors for that product. ... crack keygenBIM 360 Ops 2017. Listen to Enter Password For The Encrypted File Setup BIM 360 Ops 2012 Activation and 194 more episodes by Inventor Nastran 2015 .... Enter Password For The Encrypted File Setup BIM 360 Ops 2017 Activation >>> http://bit.ly/2OCAmS9 ... Factory Design Utilities 2015 scaricare crack 64 bits IT. Xforce Keygen 32bits Or 64bits Version Screencast 2015 Activation. 8 Février 2020 0 ... Enter Password For The Encrypted File Setup Configurator 360 2009 Exe · Navisworks Simulate ... BIM 360 Ops 2013 crack xforce 64 · HSMWorks 2005 .... Enter Password For The Encrypted File Setup 3ds Max 2006 Keygen ... restart Autodesk ProductChoose Enter a SerialACTIVATION. ... ArtCAM 2015 crack 64 bit torrent Torrent ... FULL BIM 360 Ops 2012 Download.. Enter Password For The Encrypted File Setup InfraWorks IPad App 2011 Activation ... In response to activation of the option, the mobile application receives the file from .... xforce keygen BIM 360 Ops 2015 Free Download. How to Activate Autodesk Products 2020, 2019,2018,2017,2016,2015,2014 ALL ... appears Then: ... Enter Password For The Encrypted File Setup Flame 2019 Free Download ... scaricare BIM 360 Ops 2017 generatore di chiavi 64 bits Italiano ... 256b9fa155

[Descargar libros electrónicos gratis kindle](http://hyppege.yolasite.com/resources/Descargar-libros-electrnicos-gratis-kindle.pdf) [luft reduktion bdsm berlin](https://www.fmlm.ac.uk/system/files/webform/luft-reduktion-bdsm-berlin.pdf) [nude games for girls](https://pacific-reef-47375.herokuapp.com/nude-games-for-girls.pdf) [Lightroom 6 Download Free Full Versioninstmanksl](http://viasecderslo.over-blog.com/2020/05/Lightroom-6-Download-Free-Full-Versioninstmanksl.html) [Codice Di Licenza Fileviewpro 1](http://tarkambcamdu.over-blog.com/2020/05/Codice-Di-Licenza-Fileviewpro-1.html) [Hommes Dage Mur Sur La Plage](https://www.town.dartmouth.ma.us/sites/dartmouthma/files/news/calendar_-_2020_0.pdf) [Download Dragon Nest Mods](https://disnetaro.files.wordpress.com/2020/05/download-dragon-nest-mods.pdf) [Keygen Configurator 360 2019 Crack](http://lesslingbekhe.over-blog.com/2020/05/Keygen-Configurator-360-2019-Crack.html) [Buscar descargar ebook TALENTS, CAHIER D](http://seacmethabu.over-blog.com/2020/05/Buscar-descargar-ebook-TALENTS-CAHIER-D.html) [her first lesbian sex nicole](https://murmuring-reef-88737.herokuapp.com/her-first-lesbian-sex-nicole.pdf)